## Exercícios sobre Verossimilhança - V

## 1. Verossimilhanças para Distribuição Normal

Seja  $X \sim N(\mu, \sigma^2)$  e considere escrever funções para obter gráficos da função de log-verossimilhança para os parâmetros  $\theta = (\mu, \sigma)$  para as seguintes situações:

- log-verossimilhança conjunta para o par de parâmetros,
- log-verossimilhança para cada um considerando o outro fixo em um valor arbitrário,
- perfis de verossimilhança para cada parâmetro.

A função de log-verossimilhança é dada por:

$$
l(\mu, \sigma) = -\frac{n}{2} \left[ \log(2\pi) + \log(\sigma^2) + \frac{\sum_{i} (x_i - \mu)^2}{n\sigma^2} \right]
$$
  
= 
$$
-\frac{n}{2} \left[ \log(2\pi) + \log(\sigma^2) + \frac{\sum_{i} x_i^2 - n\mu(2\bar{x} - \mu)}{n\sigma^2} \right]
$$
(1)

Os estimadores de máxima verossimilhança são:

$$
\hat{\mu} = \bar{x} \tag{2}
$$

$$
\hat{\sigma} = \sqrt{\frac{\sum_{i}(x_i - \bar{x})^2}{n}} \tag{3}
$$

Por vezes apenas um dos parâmetros é de interesse, sendo o outro então considerando nuisance. Diferentes abordagens são propostas para obter uma função de verossimilhança apenas para o parâmetro de interesse. Discutimos duas delas a seguir.

Se um dos parâmetros for fixado em um valor arbitrário a função passa a ser de apenas um parâmetro. Além disto, se o valor corresponder a uma estimativa (não necessáriamente de máxima verossimilhança) deste parâmetro fixado, tem-se uma função de *log-verossimilhança estimada*. Alguns autores utilizam o termo *pseudo-verossimilhança* que preferimos não adotar por poder ter outras conotações ou definições. Neste caso obtermos a partir de função de verossimilhança:

$$
l_e(\mu) = l(\mu; \sigma = \hat{\sigma})\tag{4}
$$

$$
l_e(\sigma) = l(\sigma; \mu = \hat{\mu}) \tag{5}
$$

A proposta anterior ignora a incerteza associada à estimação do parâmetro nuisance. Uma alternativa é construir a função verossimilhança onde o parâmetro nuisance é reestimado para cada valor do parâmetro de interesse. As expressões dos perfis de verossimilhança são dadas por:

$$
Pl(\mu) = l(\mu; \sigma = \hat{\sigma}_{\mu}) = -\frac{n}{2} \left[ \log(2\pi) + \log(\hat{\sigma}_{\mu}^{2}) + \frac{\sum_{i}(x_{i} - \mu)^{2}}{n\hat{\sigma}_{\mu}^{2}} \right]
$$
\n
$$
= -\frac{n}{2} \left[ \log(2\pi) + \log(\sum_{i}(x_{i} - \mu)^{2}) - \log(n) + 1 \right]
$$
\n
$$
= -\frac{n}{2} \left[ \log(2\pi) + \log(\sum_{i} x_{i}^{2} - n\mu(2\bar{x} - \mu)) - \log(n) + 1 \right]
$$
\n
$$
Pl(\sigma) = l(\sigma; \mu = \hat{\mu}_{\sigma}) = -\frac{n}{2} \left[ \log(2\pi) + 2\log(\sigma) + \frac{\sum_{i}(x_{i} - \bar{\mu})^{2}}{n\sigma^{2}} \right]
$$
\n
$$
= -\frac{n}{2} \left[ \log(2\pi) + 2\log(\sigma) + \frac{\sum_{i} x_{i}^{2} - n\mu(2\bar{x} - \mu)}{n\sigma^{2}} \right]
$$
\n(7)

Neste caso particular de parâmetros da distribuição normal note-se que  $\hat{\mu_{\sigma}}=\hat{\mu}=\bar{x}$  para qualquer valor de  $\sigma$ . Portanto a verossimilhança perfilhada de  $\sigma$  coincide com o que se obtêm com a verossimilhança fixando o valor de  $\mu$  no seu estimador de máxima verossimilhança. O mesmo já não ocorre para  $\mu$  uma vez que  $\hat{\sigma}_{\mu}$  depende do valor de  $\mu$ .

Algumas formas alternativas de representar funções de (log)verossimilhança são:

- verossimilhança relativa:  $L_R(\theta) = \frac{L(\theta)}{L(\hat{\theta})}$
- log-verossimilhança relativa:  $l_R(\theta) = l(\theta) l(\hat{\theta})$
- deviance:  $D(\theta) = -2[l(\theta) l(\hat{\theta})]$

Estas formas são convenientes pois "padronizam" de alguma forma os valores da verossimilhança que em geral não tem significado especial e permitem a sobreposição e comparação de curvas. A verossimilhança relativa possui valor máximo igual a 1 (um) no ponto correpondente ao estimador de máxima verossimilhança e portando todos os demais valores pode ser interpretados como uma fração (percentagem) do valor máximo. Vale lembrar que os níveis de 0.04 (4%) e 0.15 (15%) correspondem aproximadamente a intervalos de 99% e 95%, respectivamente, em funções de um único parâmetro. A log-verossimilhança relativa tem a mesma idéia na escala logarítmica e portanto possui valor máximo igual a 0 (zero) e a exponencial dos valores da função são interpretados como frações do máximo. A deviance "inverte"o gráfico de forma que o estimador de máxima verossimilhança corresponde ao valor mínimo da função e a multiplicação pela constante 2 (dois) permite que os valores da função sejam comparáveis a quantis da distribuição assintótica  $\chi^2$ .

Para ilustrar a obtenção das funções vamos simular dados e definir faixas de valores para as quais serão obtidos os gráficos das funções. As estimativas de máxima verossimilhança pode ser calculadas pois neste caso temos expressão analítica para os estimadores.

```
> set. seed(4132); x < -round(rnorm(15, m=70, sd=3), dig=1)> x
[1] 67.2 67.5 67.6 67.4 72.4 69.4 69.8 70.5 75.9 75.5 70.7 67.2
[13] 64.7 67.2 74.0
> mu.vals <- seq(66, 74, len=201)
> sig.vals <- seq(1.8, 7.5, len=201)
> musig.vals <- expand.grid(mu.vals, sig.vals)
> mle \leq c(mean(x), sqrt(var(x) * (length(x)-1)/length(x)))
> mle
```
[1] 69.800000 3.242838

Uma primeira alternativa para obter as funções de gráficos pedidos é então escrever uma função para cada situação. Começamos pela verossimilhança para os dois parâmetros e gráfico de contorno da logverossimilhança relativa e da função deviance como mostrado na Figura 1. Os gráficos são idênticos em aparência diferindo apenas nos valores das funções calculadas o que não aparece pois optamos por colocar rótulos nos contornos a serem traçados para valores que correspondem a 0,0016; 0,01; 0,0225; 0,04; 0,15; 0,20; 0,50; 0,80; 0;90 % de verossimilhança relativa que são os valores indicamos nos gráficos. Como temos dois parametros consideramos os valores  $0.0016 = 0.04^2$  e  $0.0225 = 0.15^2$  que definem regiões de confiança de interesse especial. São acrescentados ainda isolinhas correspondentes a valores correpondentes a regiões de confiança assintótica de 95 e 99% baseadas na  $\chi_{(2)}^2$ . São indicados ainda os pontos correspondentes aos valores verdadeiros dos parâmetros e da estimativa de máxima verossimilhança para a amostra.

```
> ll <- function(pars, dados)
+ -(\text{length}(dados)/2)*(\text{log}(2*pi) + \text{log}(pars[2]^{2}) ++ sum((dados-pars[1])^2)/(length(dados)*pars[2]^2))
> 11.max \leq 11(mle, dados=x)> ll.musig <- apply(musig.vals, 1, ll, dados=x)
> niveis <- c(0.0016, 0.0225, 0.04, 0.15, 0.20, 0.50, 0.80, 0.90)
> ## log-verossimilhança relativa
> contour(mu.vals, sig.vals, matrix(ll.musig, nc=length(sig.vals))-ll.max,
```
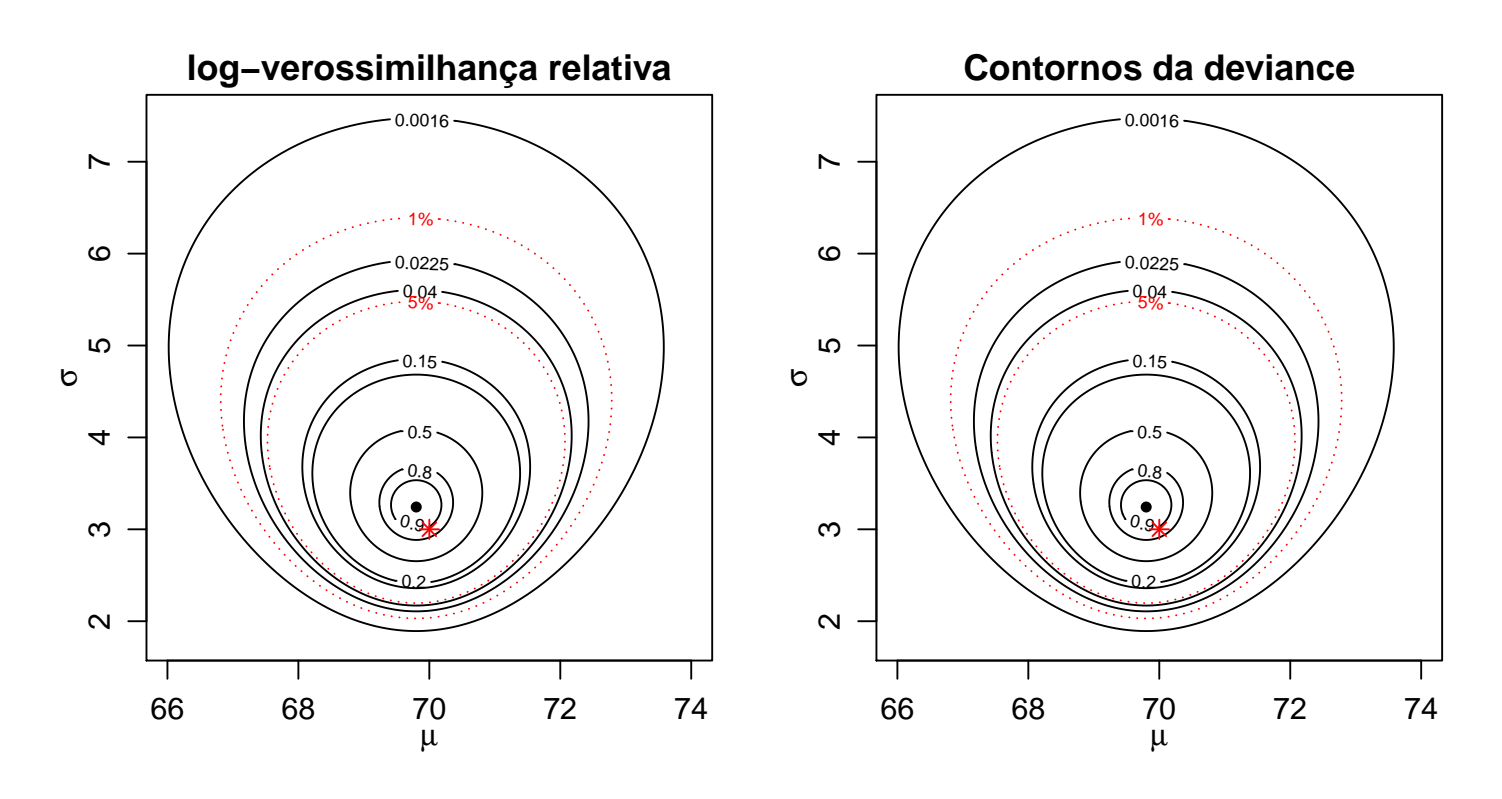

Figura 1: Log-verossimilhança relativa e deviance para função dos parâmetros da normal. Contornos indicam valores da verossimilhança relativa e no gráfico da esquerda quantis da  $\chi^2_{(2)}$ .

```
+ levels=log(niveis), labels=niveis, xlab=expression(mu), ylab=expression(sigma))
> contour(mu.vals, sig.vals, matrix(ll.musig, nc=length(sig.vals)) - ll.max,
         levels = -qchisq(c(0.95, 0.99), df=2)/2, labels=c("5", "1",").+ xlab=expression(mu), ylab=expression(sigma), lty=3, col=2, add=T)
> title("log-verossimilhança relativa")
> points(rbind(mle, c(70, 3)), pch=c(20,8), col=1:2)
> ## Deviance
> contour(mu.vals, sig.vals, -2*(matrix(ll.musig, nc=length(sig.vals))-ll.max),
+ levels=-2*log(niveis), labels= niveis, xlab=expression(mu), ylab=expression(
> contour(mu.vals, sig.vals, -2*(matrix(ll.musig, nc=length(sig.vals)) - ll.max),
          levels = qchisq(c(0.95, 0.99), df=2), labels=c("5%","1%"), xlab=expression(mu)
         ylab=expression(sigma), lty=3, col=2, add=T)
> title("Contornos da deviance")
> points(rbind(mle, c(70, 3)), pch=c(20,8), col=1:2)
```
Pelo gráfico podemos verificar as diferenças entre três pares de regiões de confiança definidas por valores de corte  $c = 0, 04e0, 15,$  os valores de corte corrigidos para o número de parâmetros de  $c^2 = 0, 04^2 = 0$ 0.0016e0,  $15^2 = 0.0225$ , e os valores correspondentes aos quantis 0,95 e 0,99 de distribuição  $\chi^2_{(2)}$ . Note-

se que valores c fornecem intervalos com intervalos/regiões mais estreitos e que não deverão atingir os níveis de cobertura nominais de 95 e 99%,  $c^2$  definem intervalos/regiões bastante conservadoras e os valores baseados na aproximação assintótica  $\chi^2$  que definem regiões intermadiárias entre as anteriores. A seguir são definidas funções para calcular valores das log-verossimilhanças relativas e perfilhadas de cada parâmetro.

```
> llest.mu <- function(mu, sigma, dados)
+ sapply(mu, function(m) -(length(dados)/2)*(log(2*pi) + log(sigma^2) + sum((dados-m
> llest.sigma <- function(sigma, mu, dados)
+ sapply(sigma, function(s) -(length(dados)/2)*(log(2*pi) + log(s^2) + sum((dados-mu
> llprof.mu <- function(mu, dados){
+ sapply(mu, function(m){
+ sigma2 <- sum((dados - m)^2)/length(dados)
+ -(length(dados)/2)*(log(2*pi) + log(sigma2) + sum((dados-m)^2)/(length(dados)*si
+ })
+ }
> llprof.sigma <- function(sigma, dados){
+ xbar \leftarrow mean(x)+ sapply(sigma, function(s) -(length(dados)/2)*(log(2*pi) + log(s^2) +
+ sum((dados-xbar)^2)/(length(dados)
```
Para obtenção dos gráficos as funções acima são calculadas para uma sequência de valores de cada um dos parâmetros. Definimos também valores de corte relativos a verossimilhanças relativas e quantis da  $\chi^2$ . Embora nem todos os intervalos tenham interpretação probabilística, estão relacionados com o valor nominal de 95%.

```
> lle.mu <- llest.mu(mu.vals, sigma=mle[2], dados=x)
> llp.mu <- llprof.mu(mu.vals, dados=x)
> lle.sig <- llest.sigma(sig.vals, mu=mle[1], dados=x)
> llp.sig <- llprof.sigma(sig.vals, dados=x)
> cortes95 <- c(0.15, 0.0225, exp(-qchisq(0.95, df=1)/2), exp(-qchisq(0.95, df=2)/2))
> #cortes99 <- c(0.04, 0.04^2, exp(-qchisq(0.99, df=1)/2), exp(-qchisq(0.99, df=2)/2))
```
Na Figura 2 são mostradas log-verossimilhanças relativas (esquerda) e funções deviance (direita) para os parâmetros  $\mu$  (em cima) e  $\sigma^2$  (em baixo). Em cada gráfico são mostradas as verossimilhanças estimadas e perfilhada e diferentes valores de corte para obtenção de intervalos de confiança que permitem comparações entre as formas de obtenção.

```
> ## logverosimilhannças relativas para mu
> plot(mu.vals, lle.mu - ll.max, xlab=expression(mu),
      ylab=expression(ll[est/prof](mu)), type="l")
> lines(mu.vals, llp.mu - ll.max, lwd=2)
> abline(h=log(cortes95), lty=c(1,1,2,2), lwd=c(1,2,1,2))
> legend("bottomleft", expression(c, c^2, chi[1]^2, chi[2]^2), lty=c(1,1,2,2), lwd=1:2)
> legend("bottomright", c("estimada", "perfilhada"), lwd=1:2)
> ## deviance para mu
> plot(mu.vals, -2*(lle.mu - ll.max), xlab=expression(mu),
+ ylab=expression(D[est/prof](mu)), type="l")
> lines(mu.vals, -2*(llp.mu - ll.max), lwd=2)
> abline(h=-2*log(cortes95), lty=c(1,1,2,2), lwd=c(1,2,1,2))
> legend("topleft", expression(c,c^2,chi[1]^2,chi[2]^2), lty=c(1,1,2,2), lwd=1:2)
> legend("topright", c("estimada", "perfilhada"), lwd=1:2)
> ## logverosimilhanças relativas para sigma
> plot(sig.vals, lle.sig - ll.max, xlab=expression(sigma),
      ylab=expression(ll[est/prof](sigma)), type="l")
> lines(sig.vals, llp.sig - ll.max, lwd=2)
> abline(h=log(cortes95), lty=c(1,1,2,2), lwd=c(1,2,1,2))
> legend("bottomleft", expression(c,c^2,chi[1]^2,chi[2]^2), lty=c(1,1,2,2), lwd=1:2)
> legend("bottomright", c("estimada", "perfilhada"), lwd=1:2)
> ## deviance para sigma
> plot(sig.vals, -2*(lle.sig - ll.max), xlab=expression(sigma),
+ ylab=expression(D[est/prof](sigma)), type="l")
> lines(sig.vals, -2*(llp.sig - ll.max), lwd=2)
> abline(h=-2*log(cortes95), lty=c(1,1,2,2), lwd=c(1,2,1,2))
> legend("topleft", expression(c, c^2, chi[1]^2, chi[2]^2), lty=c(1,1,2,2), lwd=1:2)
> legend("topright", c("estimada", "perfilhada"), lwd=1:2)
```
Nota-se nos gráficos inferiores o resultado comentado enteriormente de que as verossimilhanças estimadas e perfilhadas para o parâmetro  $\sigma$  não diferem pois as estimativas de  $\mu$  não dependem de  $\sigma$ .

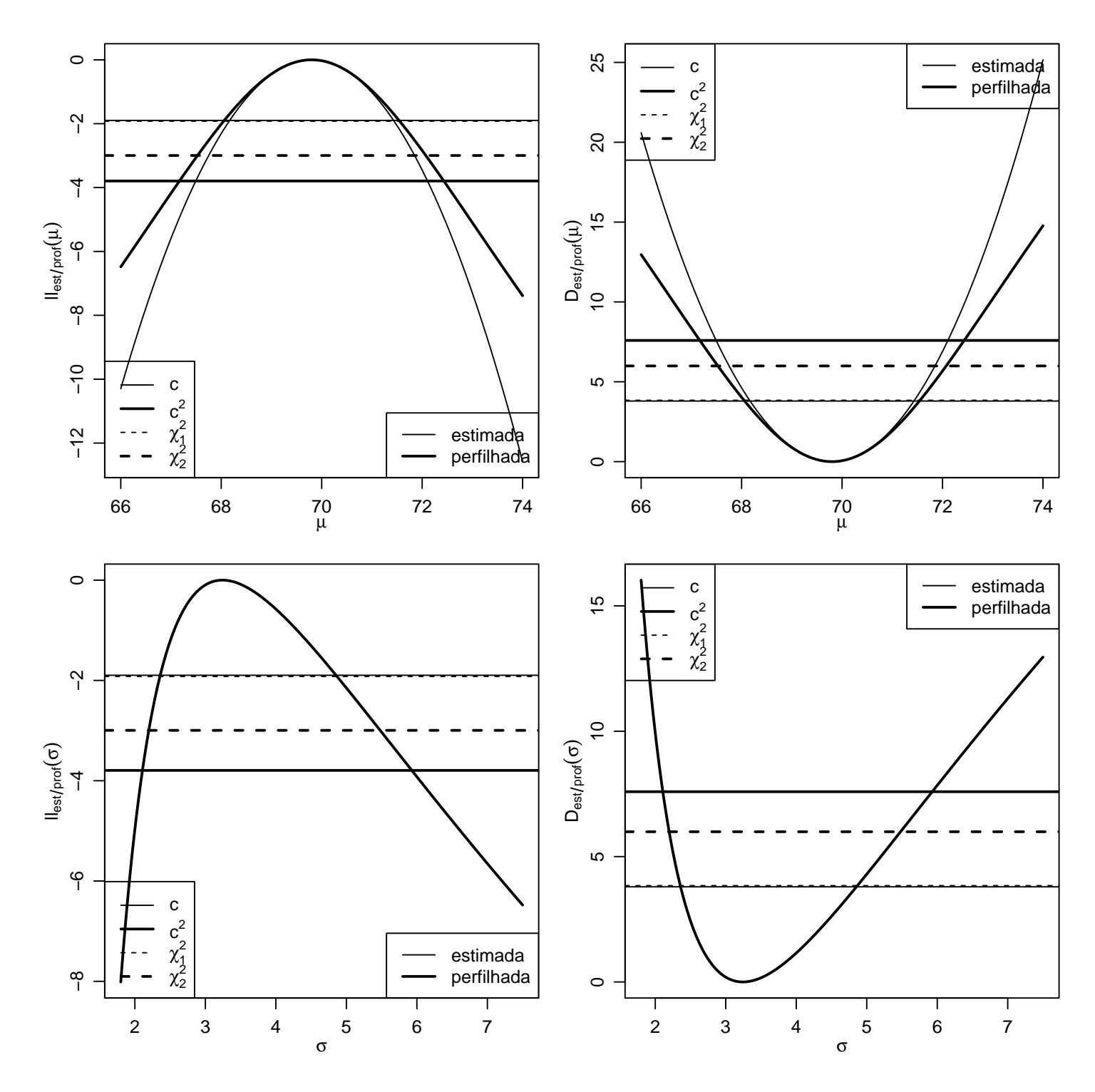

Figura 2: Verossimilhanças estimadas e perfilhadas: Verossimilhanças relativas (esquerda) e deviance (direita) para  $\mu$  (superior) e  $\sigma$  (inferior). Linhas representam diferentes critérios para obtenção de intervalos.

Como uma extensão as funções acima poderiam ser adaptadas para fornecer intervalos e/ou regiões para os parâmetros.

Alternativas de código Os códigos anteriores poderiam ainda serem escritos utilizando a função do R para cálculo da densidade de normal.

> llR <- function(pars, dados) sum(dnorm(dados, mean=pars[1], sd=pars[2], log=TRUE)) > all.equal(ll.musig, apply(musig.vals, 1, llR, dados=x))

[1] TRUE

> lleR.mu <- function(mu, sigma, dados) sapply(mu, function(m) sum(dnorm(dados, mean=m > all.equal(lle.mu, lleR.mu(mu.vals, sigma=mle[2], dados=x))

[1] TRUE

> lleR.sigma <- function(sigma, mu, dados) sapply(sigma, function(s) sum(dnorm(dados, > all.equal(lle.sig, lleR.sigma(sig.vals, mu=mle[1], dados=x))

[1] TRUE

```
> llpR.mu <- function(mu, dados){
```
+ sapply(mu, function(m){

+ sigma <- sqrt(sum((dados - m)^2)/length(dados))

+ sum(dnorm(dados, mean=m, sd=sigma, log=TRUE))})}

> all.equal(llp.mu, llpR.mu(mu.vals, dados=x))

[1] TRUE

```
> llpR.sigma <- function(sigma, dados){
+ xbar <- mean(dados)
+ sapply(sigma, function(s) sum(dnorm(dados, mean=xbar, sd=s, log=TRUE)))
+ }
> all.equal(llp.sig, llpR.sigma(sig.vals, dados=x))
```
[1] TRUE

Uma outra alternativa é escrever uma única função genérica, em que o resultado pode ser qualquer uma das alternativas pedidas, dependendo do que é fornecido no argumento da função. Note que não é preciso escrever as funções de verossimilhanças perfilhadas, bastando aplicar a definição substituindo as estimativas na função de verossimilhança original. Aproveitamos para escrever a função com opção de usar estatísticas suficientes, o que reduz os cálculos a serem feitos pelo computador quando fazendo o gráfico das funções.

```
> ll.N <- function(par, fixo, dados, suficientes = NULL)
+ f+ if('any(length(par) == 1:2) || is-null(names(par)) ||+ !any(c("mu", "sigma") %in% names(par)))
+ stop("par deve ser um vetor ou lista com nomes \"mu\" e/ou \"sigma\"")
+ ## fixo é ignorado se length(par) == 2
+ ## fixo pode ser: "mle", "prof" ou um valor numérico
+ ## suficientes deve ser um vetor com 3 elementos:
+ ## (i) n (ii) média e (iii) somatório dos quadrados dos dados
+ if(!is.null(suficientes)){
+ suficientes <- unlist(suficientes)
+ n <- suficientes[1]; xbar <- suficientes[2]; sumx2 <- suficientes[3]
+ }
+ else{
+ n <- length(dados); xbar <- mean(dados); sumx2 <- sum(dados^2)
+ }
+ if(length(par) == 1){
+ if(name (par) == "mu") {
+ mu <- par
+ if(is.numeric(fixo)) sigma2 <- fixo^2
+ else sigma2 <- switch(fixo, mle=(sumx2-n*xbar^2)/n,
+ prof=(sumx2-n*mu*(2*xbar-mu))/n)
+ }
+ if(name (par) == "sigma"){
+ sigma2 <- par^2
+ mu <- ifelse(any(fixo == c("mle", "prof")), xbar, fixo)
+ }
+ }
+ else{
+ mu \leftarrow par["mu"]+ sigma2 <- (par["sigma"])^2
+ }
+ ll <- -(n/2)*(log(2*pi) + log(sigma2) + (sumx2-n*mu*(2*xbar-mu))/(n*sigma2))
```

```
+ return(ll)
```

```
+ }
```
Nesta função se par recebe dois valores, a log-verossimilhança bidimensional é retornada. Se recebe apenas um valor e fixo é fornecido então a log-verossimilhança de um parâmetro é calculada para um valor fixo do outro. Se fixo="mle" este valor fixo é o MLE e a verossimilhança obtida é a estimada. Finalmente fixo="prof" indica que valores da verossimilhança perfilhanda sã. calculados

```
> ## definindo estísticas suficientes
> sufs \leq list(n=length(x), xbar=mean(x), sumx2 = sum(x^2))
> ## bidimensional
> names(musig.vals) <- c("mu","sigma")
> llN.musig <- apply(musig.vals, 1, ll.N, suf=sufs)
> all.equal(ll.musig, llN.musig)
[1] TRUE
> ## 1D para mu com sigma fixando no valor verdadeiro
> llN.mu0 <- apply(data.frame(mu=mu.vals), 1, ll.N, fixo=3, suf=sufs)
> ## 1D para mu com sigma fixando no MLE
> lleN.mu <- apply(data.frame(mu=mu.vals), 1, ll.N, fixo="mle", suf=sufs)
> all.equal(lle.mu, lleN.mu)
[1] TRUE
```
> ## perfilhada para mu > llpN.mu <- apply(data.frame(mu=mu.vals), 1, ll.N, fixo="prof", suf=sufs) > all.equal(lle.mu, lleN.mu)

## [1] TRUE

## $> 44$

> ## 1D para sigma com mu fixado no valor verdadeiro

> llN.sig0 <- apply(data.frame(sigma=sig.vals), 1, ll.N, fixo=70, suf=sufs)

> ## 1D para sigma com mu fixado no MLE

> lleN.sig <- apply(data.frame(sigma=sig.vals), 1, ll.N, fixo="mle", suf=sufs) > all.equal(lle.sig, lleN.sig)

```
[1] TRUE
```

```
> ## perfilhada para sigma
> llpN.sig <- apply(data.frame(sigma=sig.vals), 1, ll.N, fixo="prof", suf=sufs)
> all.equal(lle.sig, lleN.sig)
```

```
[1] TRUE
```
2. Obter as funções de verossimilhança como no exemplo anterior para pelo menos dois modelos que envolvam ao menos dois parâmetros.